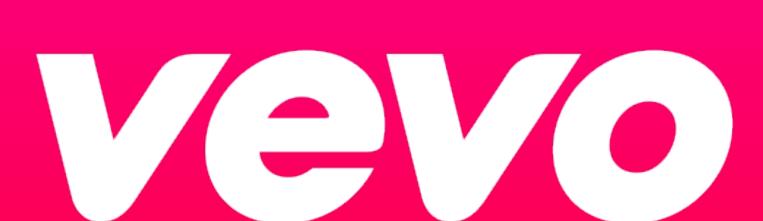

# **CMS** Technical Specs

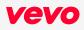

# CMS Architecture Overview

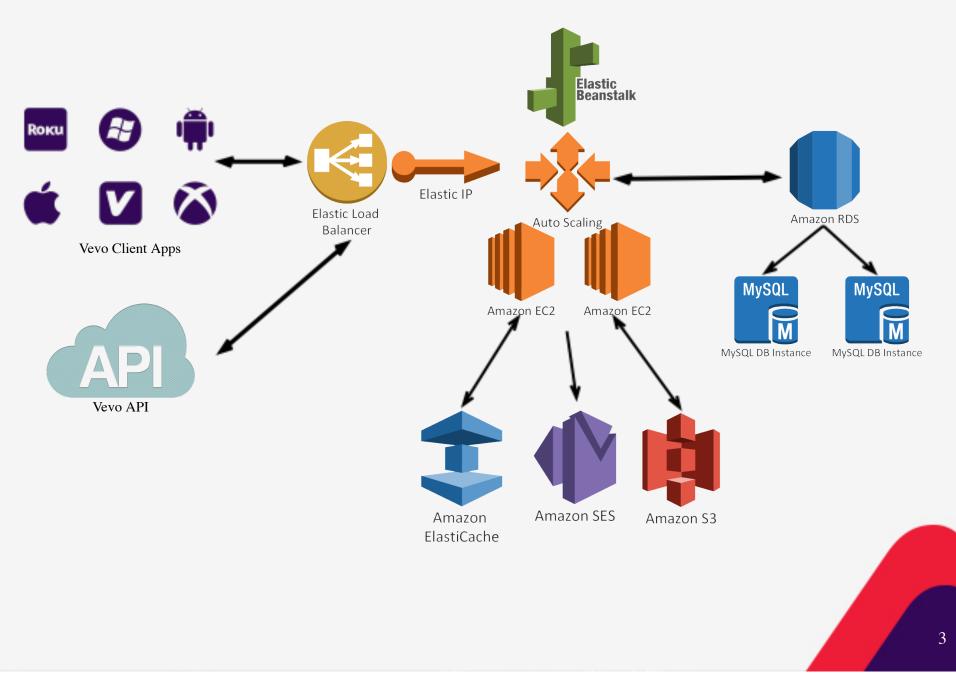

# **CMS** Architecture Components

- Elastic Load Balacing (http://aws.amazon.com/elasticloadbalancing/)
  - •Elastic Load Balancing automatically distributes incoming application traffic across multiple Amazon EC2 instances in the cloud.
- <u>Elastic Beanstalk</u> (http://aws.amazon.com/documentation/elastic-beanstalk/)
  - Quickly deploy and manage apps in the AWS cloud without worrying about the infrastructure.
  - Automatically handles the details of capacity provisioning, load balancing, scaling, and application health monitoring.
- <u>Apache HTTP 2.4.10</u> (http://httpd.apache.org/)
  - Open-source HTTP server, provides secure, efficient and extensible standard compliant server.
- <u>PHP 5.5</u> (http://php.net/)
  - A popular general-purpose scripting language that is especially suited to web development.
- <u>APC</u> (http://php.net/manual/en/book.apc.php)
  - Alternative PHP Cache a free and open opcode cache for PHP, optimizes PHP intermediate code.
  - Cached intermediate code allows for faster script load times.
- <u>RDS/MySQL</u> (http://aws.amazon.com/rds/)
  - Relational Database Service running MySQL, the world's most popular open source database.
- <u>Elasticache/Memcache</u> (http://aws.amazon.com/elasticache/)
  - ElastiCache is a web service that makes it easy to deploy, operate, and scale an in-memory cache in the cloud.
  - Memcached is a widely adopted memory object caching system.

# Code Overview

- CakePHP v2.6.1 (http://cakephp.org/)
  - Designed to make common web-development tasks simple, and easy by providing an all-in-one toolbox to get you started.
  - Integrated CRUD/ORM tools for easy data management within the application.
  - Model-View-Controller (MVC) architecture separates concerns to allow for a cleaner codebase.
  - Forms & Form Validation tools provide easy ways to create, display and validate forms.
  - Tools for managing Email, Cookies, Security/Auth, Sessions, Requests and Routing
  - Access Control Lists (ACL) allow fine-grained control over who has access to what tools.
  - Data sanitization prevents malicious user-inputted data from harming the system.
  - Caching engine allows for multiple caching strategies for data anywhere in the app.
  - Localization tools allow for translations of application strings on the fly.
  - Request dispatcher with custom routing gives us control over the formatting of URLs.
- User Sessions
  - Sessions are handled by CakePHP using a secure cookie to hold an encrypted session ID. Session data is stored in Elasticache/Memcache via Cake's caching engine. Sessions are valid for one hour.

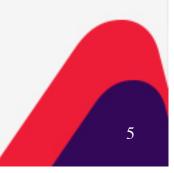

# Database Entity-Relationship Diagram

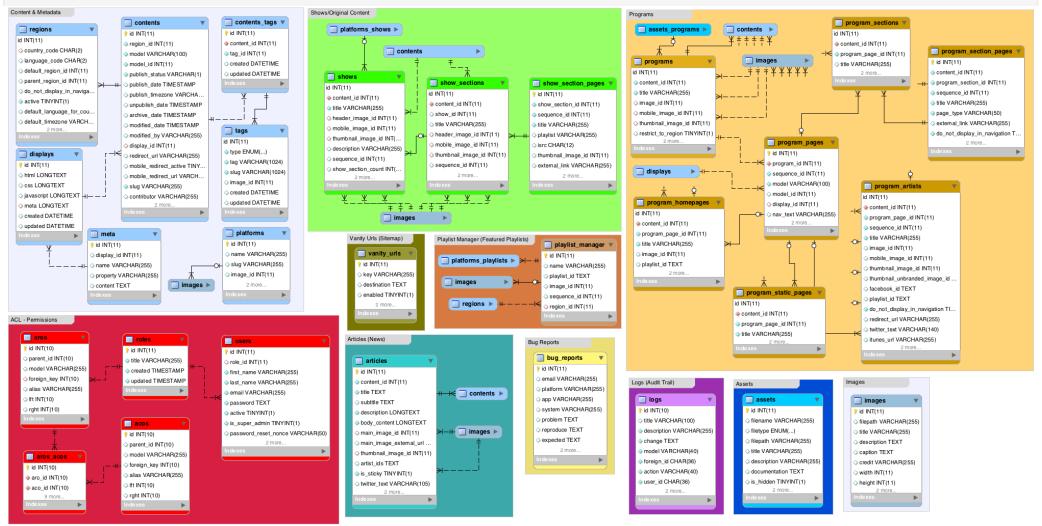

6

# Database Tables Overview

#### • Content & Metadata

- Contains tables used by multiple models.
- Contents stores metadata for a number of areas of the site, including Articles, Programs, and Shows.

## • ACL (Permissions)

- Users tracks the login and profile data for CMS users.
- Roles allow a high-level/generic control over access to parts of the CMS.
- Access Request Object (AROs) entities requesting access to tools in the CMS (eg, users or roles).
- Access Control Object (ACOs) entities specifying what is being accessed (eg, pages, tools, methods).

#### • Shows/Original Content

- Shows contain multiple Seasons (show\_sections) which in turn contain multiple Episodes (show\_section\_pages).
- Shows contain multiple Images and are filterable by Platform.

#### • Programs

- Not all connections are fully displayed in the EER diagram for Programs because there are a lot of relationships here.
- Programs contain one or more Pages, each containing a specific display paradigm.

# Database Tables Overview - 2

- Vanity Urls
  - Stores key-value pairs for the Vanity URL tool.
- Playlist Manager
  - Playlists managed by the Playlist Manager/Featured Playlists tool.
- Articles (News)
  - Contains custom fields used by News articles, such as artist\_ids for artists related to the article.

# • Bug Reports

• Tracks submissions to the /bug\_report form, which relays inputted data to the HipChat Bug Reports room.

# • Logs (Audit Trail)

- Table for the Change Logs tool.
- Transactions in the CMS (create, edit, delete) are tracked here in an audit trail.

#### • Images

• CMS Images are stored in S3. This table tracks their URLs for use elsewhere in the CMS where they can be referenced by the ID of this table.

#### • Assets

• Non-image assets (eg, CSS, HTML, zip files, etc) can also be stored in S3 and linked to either directly or through reference to this table.

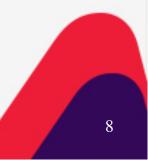

# **CMS** Controllers

- API
  - Provides miscellaneous data endpoints, such as a list of the Platforms available in the CMS, a health check endpoint used by the load balancer to see if the server is operational, and a proxy to the Vevo API for CMS JavaScript files.
- Archives
  - Provides tools for managing data that was marked as 'Archived' via the Contents table.
- Articles
  - Tools for managing News articles.
- Assets
  - Tools for managing non-image (HTML, CSS, Text, File) assets that are stored in S3.
- Change Logs
  - Gives a readable table of recent changes to CMS content
- Content API
  - Provides data endpoints (JSON) for Programs, Articles and Playlists.
- Images
  - Tools for managing image assets that are stored in S3.
- Login
  - Manages user logins, logouts, check ins, forgotten passwords, and changing passwords.
  - Also contains code for the Bug Reports form (which doesn't require a login)

# CMS Controllers - 2

• Now

• Management tools for Now Feed Posts which are stored in the API.

• Platforms

• Management tools for Platforms/applications content is available on.

#### • Playlist Manager

• Allows for custom lists of playlists by region and Platform.

## • Programs

• Allows for the creation of on-the-fly publishing and editing of new pages across Vevo platforms.

## Program Artists

- A program page customized to allow for the detailed display of an individual artist.
- Allows for a Program-wide Artist page template to control the output of all artist pages.

# • Program Homepages

• Controls the display of the default/index page of Programs.

#### Program Sections

- Provides a logical/URL separator for Program Pages (eg, /legal/eula).
- Program Section Pages

• Similar to Program Static Pages but organized under a section (eg, /legal/eula/general)

## Program Static Pages

• Single pages organized under the mage Program

# CMS Controllers - 3

- Regions
  - Language/Country tuples, allows for controlling what content (Programs, Shows, etc) are available in what regions.
  - Multiple languages can be set for a country and a particular language/region can be set as the default.
  - Regions can fall back on a 'parent' region, allowing us to display content that is relevant for the requested region (eg, Canada (en-CA) displays US (en-US) content by default).

#### • Rough Cuts

• Developed by Osvaldo Mendoza. Allows content programmers to upload video edits for preview by thirdparty partners for previewing and feedback.

#### • Shows

• Organizes Original Content ISRCs and Playlist IDs into Seasons and Episodes for consumption by apps and Platforms.

#### • Show Sections

• Show Seasons – allows for multiple seasons to be set up for better hierarchical display of show data.

#### • Show Section Pages

• Show Episodes – can refer to an individual ISRC or Playlist ID.

#### • Sitemaps

- Outputs a JSON formatted list of all published CMS routes.
- Used by Portal to correctly direct traffic to CMS hosted pages.
- Allows for on-the-fly publishing without need to release code for new routes.

# CMS Controllers - 4

- Tags
  - Allows for adding metadata tags to various content.
  - Ad tags are added for marking which ads should be displayed by Freewheel.
  - Editorial and Hashtags are used for filtering content by the displayed tag.
- Users
  - Tools for managing CMS Users and the Role that they have access to.
  - Currently only supports one role per user.
- Vanity Urls
  - Used by the Sitemap script to produce a list of key-value pairs for URL shortcuts.
  - Allows for users to create marketing friendly links on the vevo.com domain that deep-link to content on the site or elsewhere.

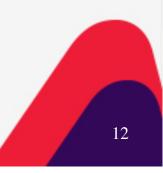

# Other Libraries

- AclManager (https://github.com/FMCorz/AclManager)
  - Provides an interface for managing CakePHP's native ACL implementation.
- AWS SDK (https://github.com/aws/aws-sdk-php)
  - Provides tools for interacting with AWS servers and services (eg, saving files to S3).
- Composer (https://getcomposer.org/)
  - Dependency for PHP libraries. Updates and autoloads all of the libraries listed here.
- **DebugKit** (https://github.com/cakephp/debug\_kit)
  - Profiling and logging tool used in local development for debugging, timing and logging.
- Guzzle (https://github.com/guzzle/guzzle)
  - HTTP client for making HTTP requests within the app (eg, calls to API).
- Hipchat PHP
  - Client library used to send Bug Reports form data to the HipChat Bug Reports room.
- PHPUnit
  - Unit Testing framework that is integrated with CakePHP.
- Tools (https://github.com/dereuromark/cakephp-tools)
  - Logable Behavior is used for creating Change Logs.

# Front End Assets/Libraries

- CSS
  - Bootstrap 3.1.1 (http://getbootstrap.com/)
  - Font Awesome 4.0.3 (http://fortawesome.github.io/Font-Awesome/)
  - •SB Admin 2 Theme (http://startbootstrap.com/template-overviews/sb-admin-2/)

# • Javascript

- CKEditor 4.4.5 (http://ckeditor.com/)
- Codemirror 3.1.4 (https://codemirror.net/)
- Image Picker (https://github.com/rvera/image-picker)
- imgareaselect (https://github.com/odyniec/imgareaselect)
- jQuery 1.11.1 (http://jquery.com/)
- jQuery UI 1.11.1 (https://jqueryui.com/)
- jquery-ui-timepicker-addon (https://github.com/trentrichardson/jQuery-Timepicker-Addon)
- jQuery-cookie (https://github.com/carhartl/jquery-cookie)
- Moment (http://momentjs.com/)
- Plupload 2.1.2 (http://www.plupload.com/)
- Rrule (https://github.com/jakubroztocil/rrule)
- Select2 3.4.3 (https://select2.github.io/)
- Tagit (https://github.com/hailwood/jQuery-Tagit)